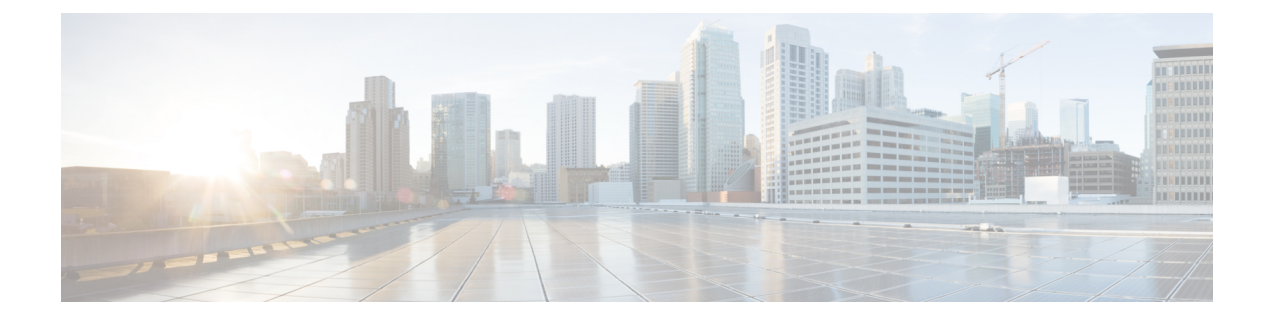

# **SAML-Based SSO** ソリューション

- SAML SSO [ソリューションについて](#page-0-0), 1 ページ
- シングル [サインオン単一サービス](#page-1-0) プロバイダー合意, 2 ページ
- [SAML-Based](#page-1-1) SSO 機能、2 ページ
- SAML SSO [ソリューションの基本要素](#page-2-0), 3 ページ
- SAML SSO をサポートする Cisco Unified Communications [アプリケーション](#page-3-0), 4 ページ
- Cisco Unified Communications Manager の Web [インターフェイス用の](#page-4-0) SAML SSO サポート, 5 [ページ](#page-4-0)
- [ソフトウェア要件](#page-6-0), 7 ページ
- [アイデンティティ](#page-6-1) プロバイダ (IdP) の選択, 7 ページ
- SAML [コンポーネント](#page-7-0), 8 ページ
- [SAML](#page-8-0) SSO コール フロー, 9 ページ

# <span id="page-0-0"></span>**SAML SSO** ソリューションについて

#### Ú

Cisco Jabber を Cisco WebEx Meeting Server と共に導入する場合、Cisco Unified Communications Manager と WebEx Meeting Server は同じドメインに存在している必要があります。 重要

SAML は XML ベースのオープン規格のデータ形式であり、いずれかのアプリケーションにサイ ンインした後に、管理者は定義された一連のシスコのコラボレーション アプリケーションにシー ムレスにアクセスできます。SAML では、信頼できるビジネス パートナー間で、セキュリティに 関連した情報交換を記述します。これは、ユーザを認証するために、サービスプロバイダ(Cisco Unified Communications Manager など)が使用する認証プロトコルです。SAML により、ID プロバ イダ(IdP)とサービス プロバイダの間で、セキュリティ認証情報を交換できます。

SAML SSO は SAML 2.0 プロトコルを使用して、シスコのコラボレーション ソリューションのド メイン間と製品間で、シングル サインオンを実現しています。SAML 2.0 は、Cisco アプリケー

ション全体で SSO を有効にし、Cisco アプリケーションと IdP 間でフェデレーションを有効にし ます。SAML 2.0 では、高度なセキュリティ レベルを維持しながら、シスコの管理ユーザが安全 なウェブ ドメインにアクセスして、IdP とサービス プロバイダの間でユーザ認証と承認データを 交換できます。この機能は、さまざまなアプリケーションにわたり、共通の資格情報と関連情報 を使用するための安全な機構を提供します。

SAML SSO 管理アクセスの許可は、シスコのコラボレーション アプリケーションでローカルに設 定されたロールベース アクセス コントロール(RBAC)に基づいています。

SAML SSO は、IdP とサービス プロバイダの間のプロビジョニング プロセスの一部として、メタ データと証明書を交換することで信頼の輪(CoT)を確立します。サービス プロバイダは IdP の ユーザ情報を信頼して、さまざまなサービスやアプリケーションにアクセスできるようにします。

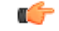

サービス プロバイダが認証に関わることはありません。SAML 2.0 では、サービス プロバイダ ではなく、IdP に認証を委任します。 重要

クライアントはIdPに対する認証を行い、IdPはクライアントにアサーションを与えます。クライ アントはサービス プロバイダにアサーションを示します。CoT が確立されているため、サービス プロバイダはアサーションを信頼し、クライアントにアクセス権を与えます。

管理ユーザが、SAML SSO を有効にして、シスコのさまざまなコラボレーション アプリケーショ ンにどのようにアクセスするかについては、SAML SSO [コール](#page-8-0) フロー, (9 ページ) を参照し てください。

# <span id="page-1-0"></span>シングル サインオン単一サービス プロバイダー合意

シングル サインオンを使用すると、いずれか 1 つのシスコ コラボレーション アプリケーション にログオンした後、複数のコラボレーションアプリケーションにアクセスできます。CiscoUnified Communications Manager リリース 11.5 より前のリリースでは、管理者が SSO を有効にすると、各 クラスタ ノードが URL と証明書を使って独自のサービス プロバイダ メタデータ (SP メタデー タ)ファイルを作成しました。作成された各ファイルをIDプロバイダ(IDP)サーバに個別にアッ プロードする必要がありました。IDP サーバがそれぞれの IDP/SAML 交換を個別の合意と見なし たので、クラスタ内のノード数と等しい数の合意が作成されました。

ユーザ エクスペリエンスを改善し、大規模な導入でのソリューション全体のコストを削減するた めに、このリリースでは機能強化されました。現在では、Cisco Unified Communications Manager クラスタ(UnifiedCommunicationsManagerとインスタントメッセージングおよびプレゼンス(IM and Presence))で単一の SAML 合意がサポートされます。

### <span id="page-1-1"></span>**SAML-Based SSO** 機能

SAML SSO を有効にすると、次のようないくつかの利点が得られます。

• 異なるユーザ名とパスワードの組み合わせを入力する必要がなくなるため、パスワードの劣 化が軽減します。

- アプリケーションをホストしているお使いのシステムからサードパーティのシステムに、認 証を転送します。SAML SSO を使用して、IdP とサービス プロバイダの間で信頼の輪を作成 できます。サービス プロバイダは IdP 信頼して、ユーザを認証します。
- 認証情報を保護し、安全に保ちます。暗号化機能により、IdP、サービス プロバイダ、ユー ザの間で認証情報を保護します。SAML SSO では、外部ユーザに対して、IdP とサービス プ ロバイダの間で渡される認証メッセージを非表示にすることもできます。
- 同じ ID に資格情報を再入力する時間が省けるため、生産性が向上します。
- パスワードをリセットするためのヘルプデスクへの問い合わせが減るため、コスト削減につ ながります。

## <span id="page-2-0"></span>**SAML SSO** ソリューションの基本要素

- クライアント(ユーザのクライアント):これは、認証用にブラウザインスタンスを活用で きる、ブラウザベースのクライアントまたはクライアントです。システム管理者のブラウザ はその一例です。
- サービス プロバイダ:これは、クライアントがアクセスを試みるアプリケーションまたは サービスです。Cisco Unified Communications Manager はその一例です。
- ID プロバイダ(IdP)サーバ:これは、ユーザ資格情報を認証し、SAML アサーションを発 行するエンティティです。
- Lightweight Directory Access Protocol (LDAP) ユーザ:これらのユーザは、Microsoft Active Directory や OpenLDAP などの LDAP ディレクトリと統合されます。非 LDAP ユーザは、 Unified Communications サーバ上にローカルに存在します。
- SAML アサーション:これは、ユーザ認証のために、IdP からサービス プロバイダに転送さ れるセキュリティ情報で構成されます。アサーションは、ユーザ名や権限などのサブジェク トに関する信頼されたステートメントを含む、XMLドキュメントです。通常では、信頼性を 確保するために、SAML アサーションはデジタル署名されます。
- SAML要求:これは、UnifiedCommunicationsアプリケーションにより生成される認証要求で す。LDAPユーザを認証するために、UnifiedCommunicationsアプリケーションは認証要求を IdP に委任します。
- ・信頼の輪(CoT):これは、共通の 1 つの IdP に対して共有と認証を行うさまざまなサービ ス プロバイダで構成されます。
- メタデータ:これは、SSO 対応の Unified Communications アプリケーション(Cisco Unified Communications Manager、Cisco Unity Connection など)および IdP により生成される XML ファイルです。SAML メタデータの交換により、IdP とサービス プロバイダの間に信頼関係 が確立されます。
- Assertion Consumer Service(ACS)URL:この URL は、アサーションを POST 形式で送信す る場所を IdP に指示します。ACS URL は、最終的な SAML 応答を特定の URL に POST 形式 で送信するように IdP に指示します。

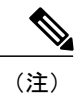

認証が必要なすべてのインスコープ サービスでは、SSO のメカニズムとして SAML 2.0 を使用 します。

SAML SSO ソリューションのアイデンティティ フレームワークについて、下の図を参照してくだ さい。

図 **1**:**SAML SSO** ソリューションのアイデンティティ フレームワーク

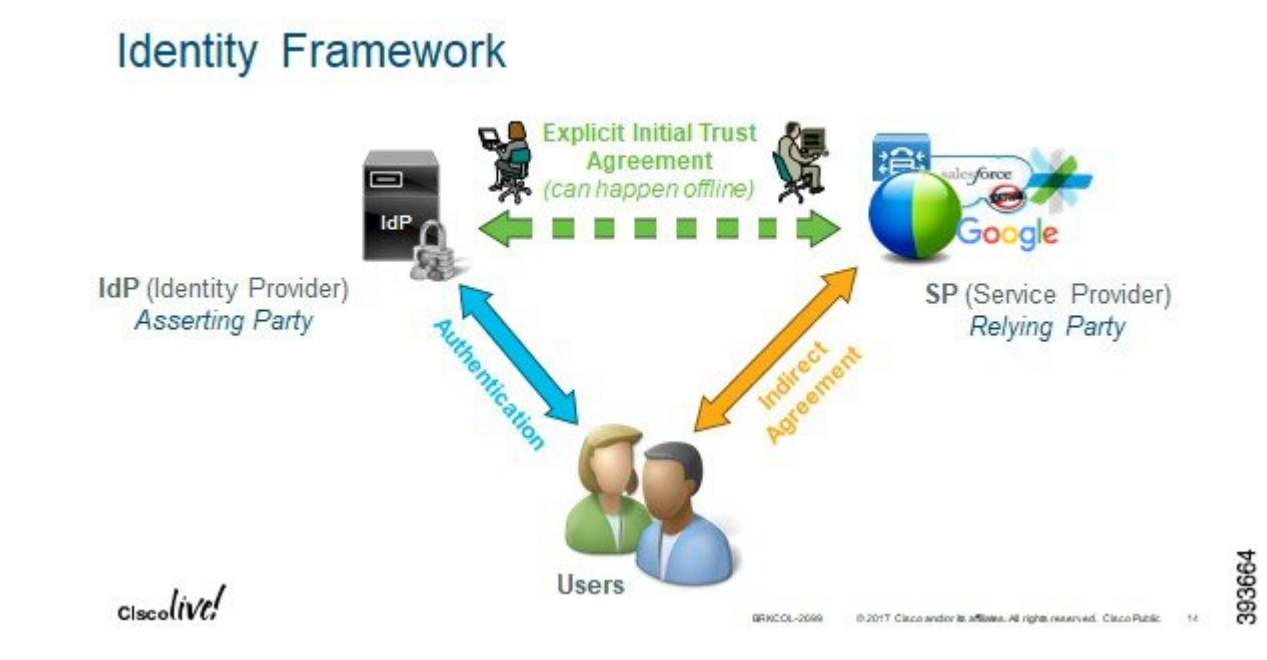

# <span id="page-3-0"></span>**SAML SSO** をサポートする **Cisco Unified Communications** ア プリケーション

• Cisco Unified Communications Manager

• Cisco Unified Communications Manager IM and Presence Service

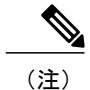

SAML SSO の設定の詳細については、『*Features and Services Guide for Cisco Unified Communications Manager, Release 10.0(1)*』の「SAML SingleSign-On」の 章を参照してください。

• Cisco Unity Connection

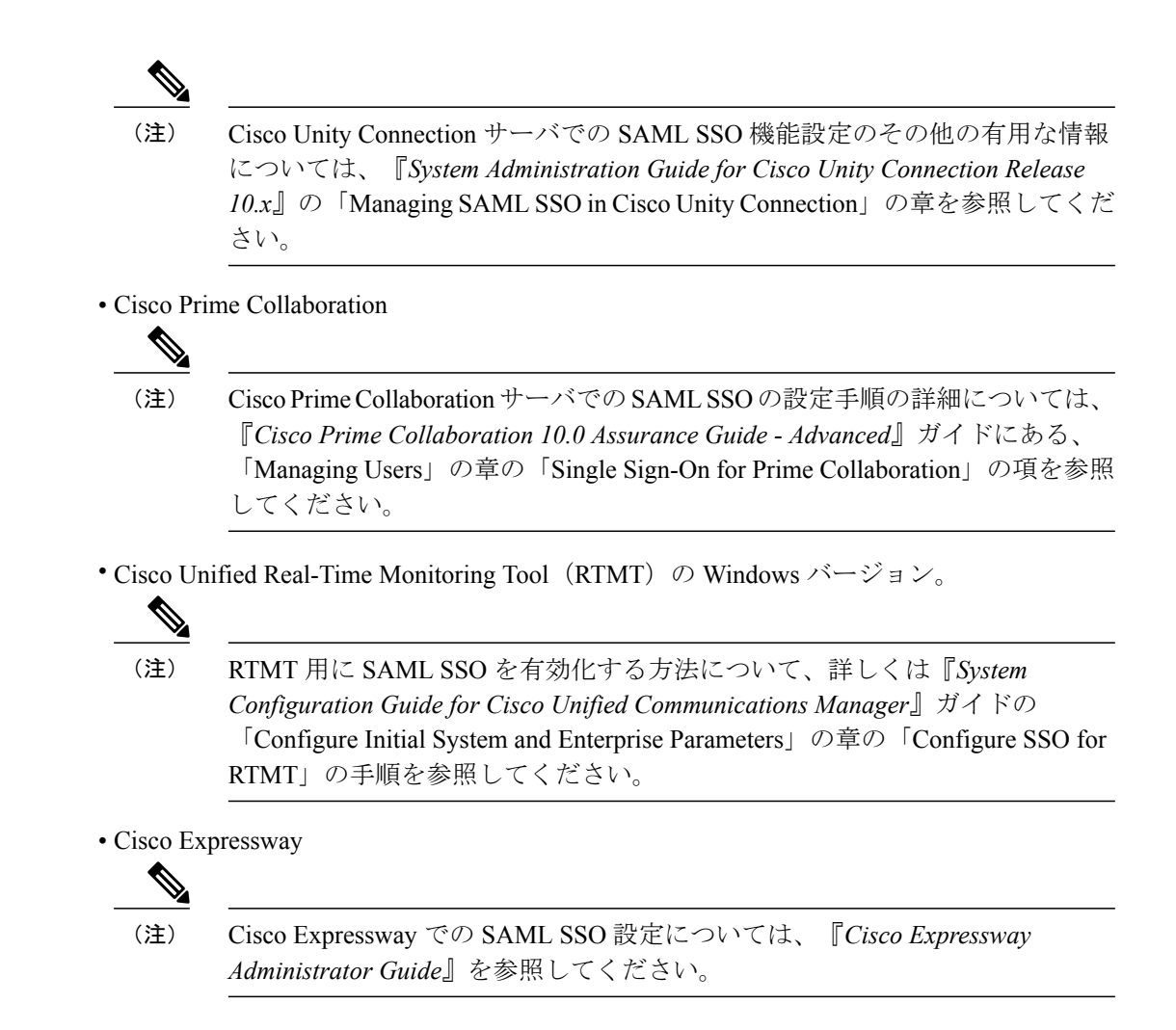

# <span id="page-4-0"></span>**Cisco Unified Communications Manager** の **Web** インターフェ イス用の **SAML SSO** サポート

このリリースでは、Cisco Unified OS Administration およびディザスタ リカバリ システムが Security Assertion Markup Language (SAML) SSO 対応アプリケーションになりました。SAML SSO が有効 になっている場合、IDプロバイダ(IdP)でシングルサインインした後、これらのアプリケーショ ンやサポートされる他のアプリケーション(Cisco Unified Communications Manager など)を起動 できます。これらのアプリケーションに個別にサインインする必要がなくなりました。

Cisco Unified OS Administration およびディザスタ リカバリ システム用に SAML SSO をサポートす るには、レベル 4 管理者が Active Directory でレベル 0 およびレベル 1 管理者を作成します。レベ ル4管理者は、クラスタのすべてのノードでプラットフォーム管理者を追加します。追加すると、 Active Directory とプラットフォーム データベースの間でプラットフォーム管理者が同期されま す。プラットフォーム データベースでユーザを設定するとき、管理者はユーザの **uid** 値を設定す る必要があります。Cisco Unified OS Administration およびディザスタ リカバリ システムのアプリ

ケーションは、**uid** 値を使ってユーザを許可します。IdP サーバは Active Directory サーバで資格情 報を認証し、SAML 応答を送信します。認証後、Cisco Unified Communications Manager は **uid** 値を 使ってプラットフォームデータベースからユーザを許可します。**uid**値の詳細については[、プラッ](#page-5-0) トフォーム [ユーザー用の一意識別値の設定](#page-5-0), (6 ページ)の手順を参照してください。

既存のリリースで SAML SSO が有効になっている場合、旧リリースから新しいリリースにアップ グレードすると、新しいリリースの Cisco Unified OS Administration およびディザスタ リカバリ シ ステムのアプリケーションで SAML SSO サポートが使用可能になります。また、これらのアプリ ケーションの SAML SSO サポートは、いずれかの Cisco Unified Communications Manager Web アプ リケーションで SAML SSO を有効にした場合にも使用可能になります。新しいリリースで SAML SSO サポートを有効にするには、『*SAML SSO Deployment Guide for Cisco Unified Communications Applications*』([http://www.cisco.com/c/en/us/support/unified-communications/](http://www.cisco.com/c/en/us/support/unified-communications/unified-communications-manager-callmanager/products-maintenance-guides-list.html) [unified-communications-manager-callmanager/products-maintenance-guides-list.html](http://www.cisco.com/c/en/us/support/unified-communications/unified-communications-manager-callmanager/products-maintenance-guides-list.html)) の中の SAML SSO 有効化に関するトピックを参照してください。

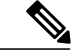

(注)

Cisco Unified Communications Manager 管理者用に SAML SSO サポートが有効になっている場 合、クラスタ全体にそれが適用されます。ただし、Cisco Unified OS Administration およびディ ザスタ リカバリ システムのアプリケーションでは各プラットフォーム管理者がノードに固有 であり、このようなユーザ詳細はクラスタ全体に複製されません。したがって、クラスタの各 サブスクライバ ノードに各プラットフォーム ユーザが作成されます。

#### <span id="page-5-0"></span>プラットフォーム ユーザー用の一意識別値の設定

プラットフォームページで SSO ログインを行うために、一意識別 (UID) 値を使用してプラット フォーム ユーザを許可します。レベル 4 管理者は、次のいずれかの方法で、プラットフォーム管 理者用にこの値を設定できます。

- CLI で **set account name** コマンドを使用してプラットフォーム ユーザを作成するとき。
- 既存の **uid** 値を更新するとき。

(注)

詳細については、『*Command Line Interface Reference Guide for Cisco Unified Communications Solutions*』の中の **set account name** および **set account ssouidvalue** コマンドを参照してくださ い。

### **Cisco Unified OS Administration** 用のリカバリ **URL** サインイン オプショ ン

このリリースでは、プラットフォーム管理者が Cisco Unified OS Administration にアクセスするに は、いずれかの SAML SSO 対応アプリケーションにサインインするか、またはリカバリ URL オ

プションを使用できます。このオプションは、SSO 対応ノードのメインページで [シングル サイ ンオンをバイパスするためのリカバリ URL(Recovery URL to bypass Single Sign On)] リンクとし て使用できます。リカバリ URL にアクセスできるプラットフォーム ユーザは、Cisco Unified OS Administration にサインインできます。

レベル 4 管理者が、プラットフォーム ユーザのためにリカバリ URL サインイン オプションを設 定します。この管理者は、CLI を介してプラットフォーム管理者を作成するとき、または CLI コ マンドを使ってプラットフォーム管理者の詳細を更新するときに、このオプションを有効にする ことができます。新規または既存のプラットフォーム管理者用のリカバリURLログインに関する CLI コマンドについて、詳しくは『*Command Line Interface Reference Guide for Cisco Unified Communications Solutions*』の中の **set account ssorecoveryurlaccess** コマンドを参照してください。

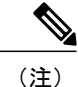

デフォルトでは、[シングル サインオンをバイパスするためのリカバリ URL(Recovery URL to bypass Single Sign On)] リンクがレベル 4 管理者向けに有効になっています。以前のリリース から新しいリリースにアップグレードした場合、レベル0およびレベル1プラットフォーム管 理者向けにこのリンクが有効になります。

## <span id="page-6-0"></span>ソフトウェア要件

SAML SSO 機能には、次のソフトウェア コンポーネントが必要です。

- Cisco Unified Communications アプリケーション、リリース 10.0(1) 以降。
- IdPサーバによって信頼され、Cisco UnifiedCommunicationsアプリケーションによってサポー トされる LDAP サーバ。
- SAML 2.0 規格に準拠した IdP サーバ。

# <span id="page-6-1"></span>アイデンティティ プロバイダ(**IdP**)の選択

シスコ コラボレーション ソリューションは、SAML 2.0(セキュリティ アサーション マークアッ プ言語)を使用して、ユニファイド コミュニケーション サービスを利用するクライアント用の SSO(シングル サインオン)を有効にします。

SAML ベースの SSO は、企業ネットワーク内からの UC サービス要求を認証するためのオプショ ンです。現在は、Mobile & Remote Access (MRA) 経由で外部から UC サービスを要求するクライ アントにまで拡張されました。

使用する環境に SAML ベース SSO を選択した場合は、次の点に注意してください。

• SAML 2.0 は、SAML 1.1 との互換性がないため、SAML 2.0 標準を使用する IdP を選択する必 要があります。

- SAML ベースのアイデンティティ管理は、コンピューティングとネットワーキング業界のベ ンダーによって異なる方法で実装されています。したがって、SAML 標準に準拠するための 幅広く受け入れられている規制はありません。
- •選択した IdP の設定や管理ポリシーは、Cisco TAC(テクニカル アシスタンス センター)の サポート対象外です。IdP ベンダーとの関係とサポート契約を利用して、IDP を正しく設定 する上での支援を得られるようにしてください。シスコは IdP に関するエラー、制限、また は特定の設定に関する責任を負いません。

シスコ コラボレーション インフラストラクチャは、SAML 2.0 への準拠を主張する他の IdP と互 換性がある可能性もありますが、シスココラボレーションソリューションでテストされているの は次の IdP だけです。

- OpenAM 10.0.1
- Microsoft® Active Directory® Federation Services 2.0 (AD FS 2.0)
- PingFederate® 6.10.0.4
- F5 BIG-IP 11.6.0
- Okta

# <span id="page-7-0"></span>**SAML** コンポーネント

SAML SSO ソリューションは、アサーション、プロトコル、バインディング、およびプロファイ ルの特定の組み合わせに基づいています。さまざまなアサーションは、プロトコルやバインディ ングを使用してアプリケーションおよびサイト間で交換され、これらのアサーションによってサ イト間でユーザが認証されます。SAML のコンポーネントは次のとおりです。

- SAML アサーション:IdP からサービス プロバイダに転送される情報の構造と内容を定義し ます。これはセキュリティ情報のパケットで構成され、サービスプロバイダが、さまざまな レベルのアクセス制御を決定する際に使用するステートメントが含まれます。 SAML SSO は、次の種類のステートメントを提供します。
	- 認証ステートメント:これらのステートメントは、サービス プロバイダに対して、IdP とブラウザ間で特定の時点に行う認証の方法についてアサートします。
	- 属性ステートメント:これらのステートメントは、ユーザに関連付ける特定の属性(名 前と値のペア)についてアサートします。属性アサーションには、ユーザに関する特定 の情報が含まれます。サービスプロバイダは、属性を使用してアクセス制御の決定を行 います。
- SAML プロトコル:SAML プロトコルは、SAML がアサーションをどのように要求し、取得 するかを定義します。このプロトコルは、特定のSAMLエレメントまたはアサーションで構 成された SAML 要求および応答エレメントに対応します。SAML 2.0 には次のプロトコルが あります。

◦ アサーション クエリーと要求のプロトコル

◦ 認証要求のプロトコル

- SAML バインディング:SAML バインディングは、標準メッセージング形式または SOAP 交 換などの通信プロトコルで、SAMLアサーションやプロトコルメッセージ交換のマッピング を指定します。Unified Communications 10.0 は、次の SAML 2.0 バインディングをサポートし ています。
	- 。HTTP Redirect(GET)バインディング
	- HTTP POST バインディング
- SAML プロファイル:SAML プロファイルでは、明確に定義された使用例をサポートするた めに、SAML アサーション、プロトコル、およびバインディングの組み合わせについて詳細 に説明しています。Unified Communications 10.0 は、SAML 2.0 の Web ブラウザ SSO プロファ イルをサポートしています。

### <span id="page-8-0"></span>**SAML SSO** コール フロー

この項では、SAML SSO 機能が、Unified Communications アプリケーションに対してシングル サ インオンをどのように有効にするかについて説明します。この項では、IdP とサービス プロバイ ダの関係も説明し、シングル サインオンを有効にするために、さまざまな設定が重要であること を示します。

以下の図に示す SAML SSO コール フローでは、IdP がユーザ名とパスワードを要求します。

#### 図 **2**:**IdP** からの資格情報要求を含む **SAML SSO** コール フロー

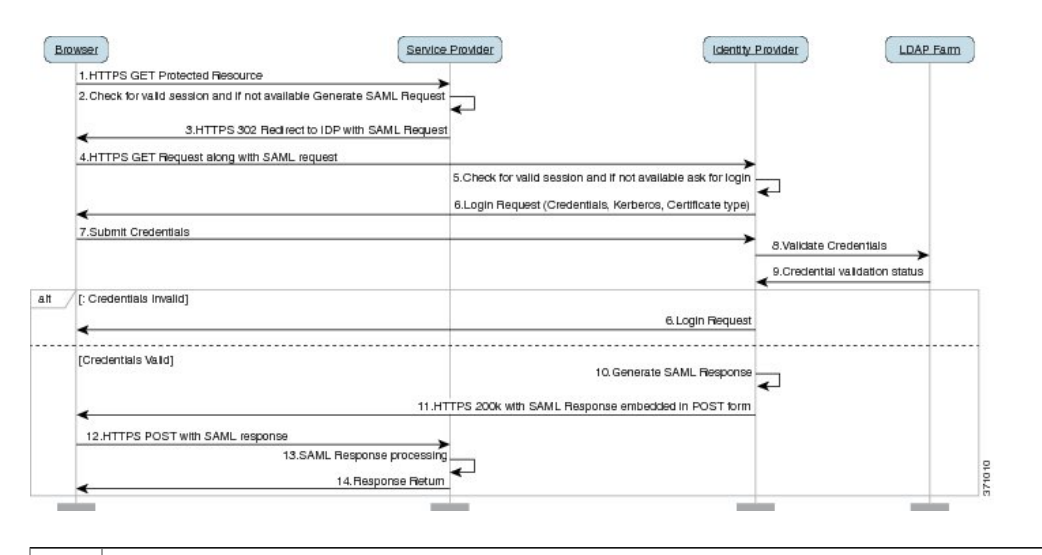

ブラウザ ベースのクライアントは、サービス プロバイダ上の保護されたリソースにアク セスしようとします。 ブラウザには、サービス プロバイダとの既存セッションはありませ ん。 (注) 1

 $\mathbf I$ 

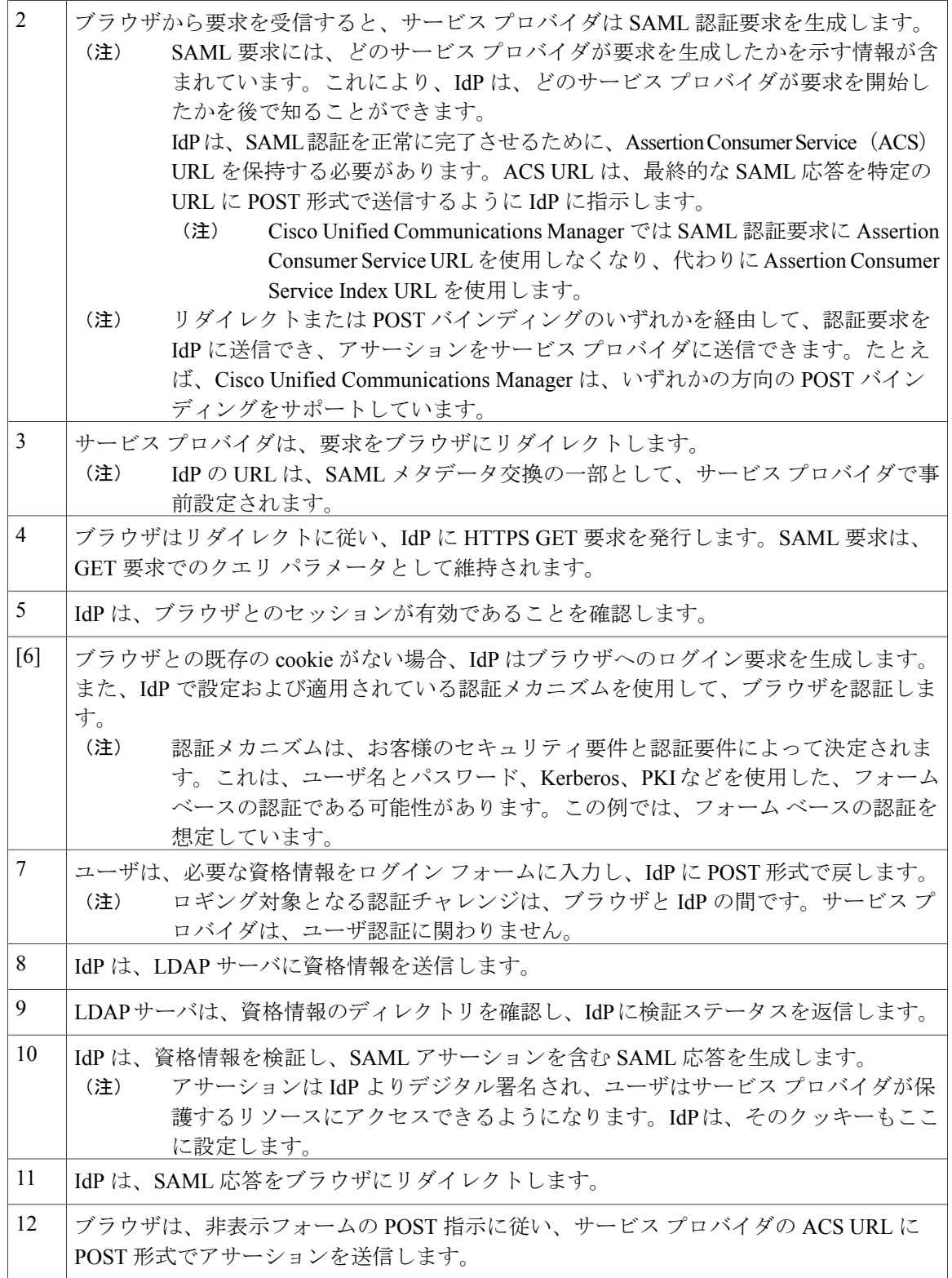

 $\mathbf{I}$ 

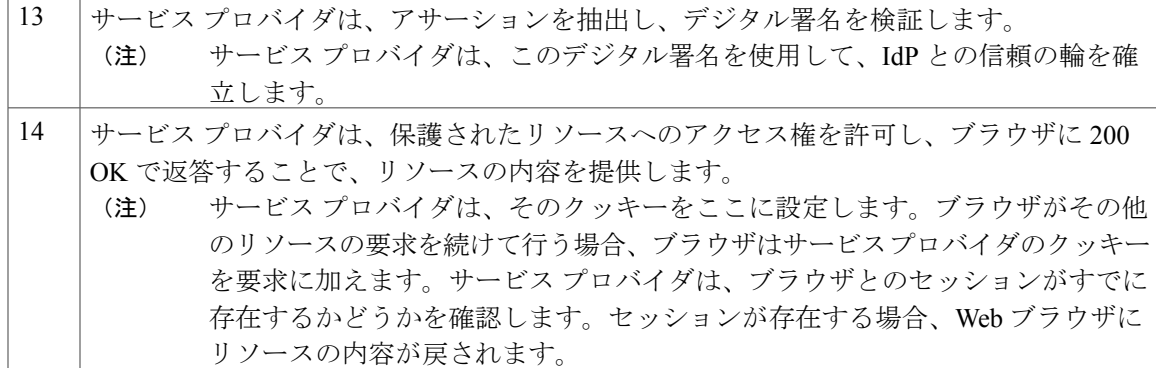

 $\mathbf I$